## Politechnika Krakowska im. Tadeusza Kościuszki

# KARTA PRZEDMIOTU

obowiązuje studentów rozpoczynających studia w roku akademickim 2014/2015

Wydział Mechaniczny

Kierunek studiów: Transport Profil: Ogólnoakademicki

Forma sudiów: niestacjonarne Kod kierunku: T

Stopień studiów: II

Specjalności: Ekspolatacja i mechatronika samochodowa

### 1 Informacje o przedmiocie

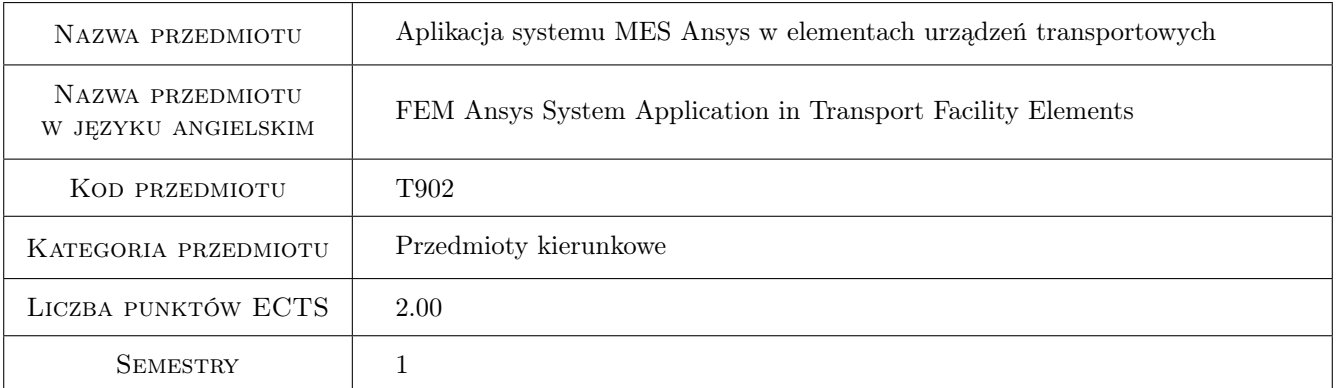

### 2 Rodzaj zajęć, liczba godzin w planie studiów

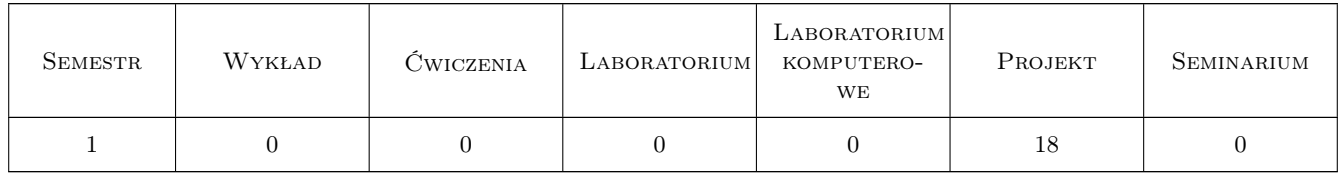

### 3 Cele przedmiotu

- Cel 1 Student poznaje ogólne zasady modelowania MES na przykładzie obliczeń numerycznych wybranych podzespołów i elementów konstrukcji transportowych. Zaznajamia się z określaniem pól naprężeń i deformacji w konstrukcjach, z uwzględnieniem błędu oszacowania.
- Cel 2 Student zapoznaje się z działaniem i obsługą wybranego systemu MES, tj. pakietu ANSYS. W podanym systemie zaznajamia się z dialogowym i wsadowym tworzeniem modeli geometrycznych, modeli MES oraz

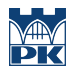

prawidłowym wprowadzeniem obciążeń i warunków brzegowych.

### 4 Wymagania wstępne w zakresie wiedzy, umiejętności i innych **KOMPETENCJI**

- 1 Student posiada przewidzianą programem studiów wiedzę w zakresie algebry macierzowej, mechaniki, wytrzymałości materiałów oraz podstaw konstrukcji maszyn.
- 2 Student zna podstawy i metody graficznego zapisu konstrukcji (CAD) w zakresie przewidzianym programem studiów.

### 5 Efekty kształcenia

- EK1 Wiedza Student zna podstawy geometrycznego modelowania (w ramach MES) prostych i złożonych typowych podzespołów urządzeń transportowych.
- EK2 Wiedza Student posiada wiedzę nt. poprawnej budowy modeli MES i zasad uzyskania poprawnego rozwiązania problemu numerycznego wraz z oszacowaniem błędu rozwiązania.
- EK3 Umiejętności Student potrafi zamodelować w trybie dialogowym wybrany problem inżynierski wykorzystując system MES ANSYS.
- EK4 Umiejętności Student potrafi napisać prosty plik wsadowy do systemu MES ANSYS wykorzystując podstawowe komendy jezyka APDL.

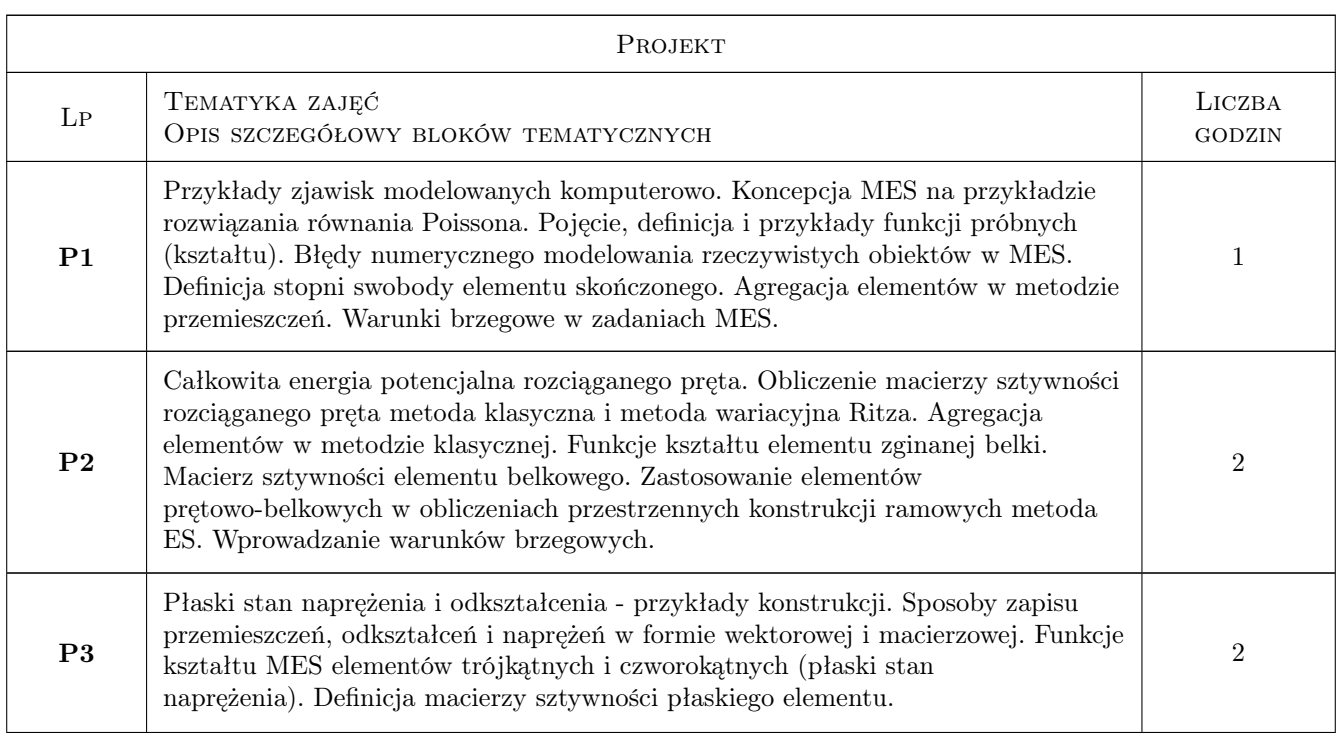

### 6 Treści programowe

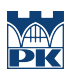

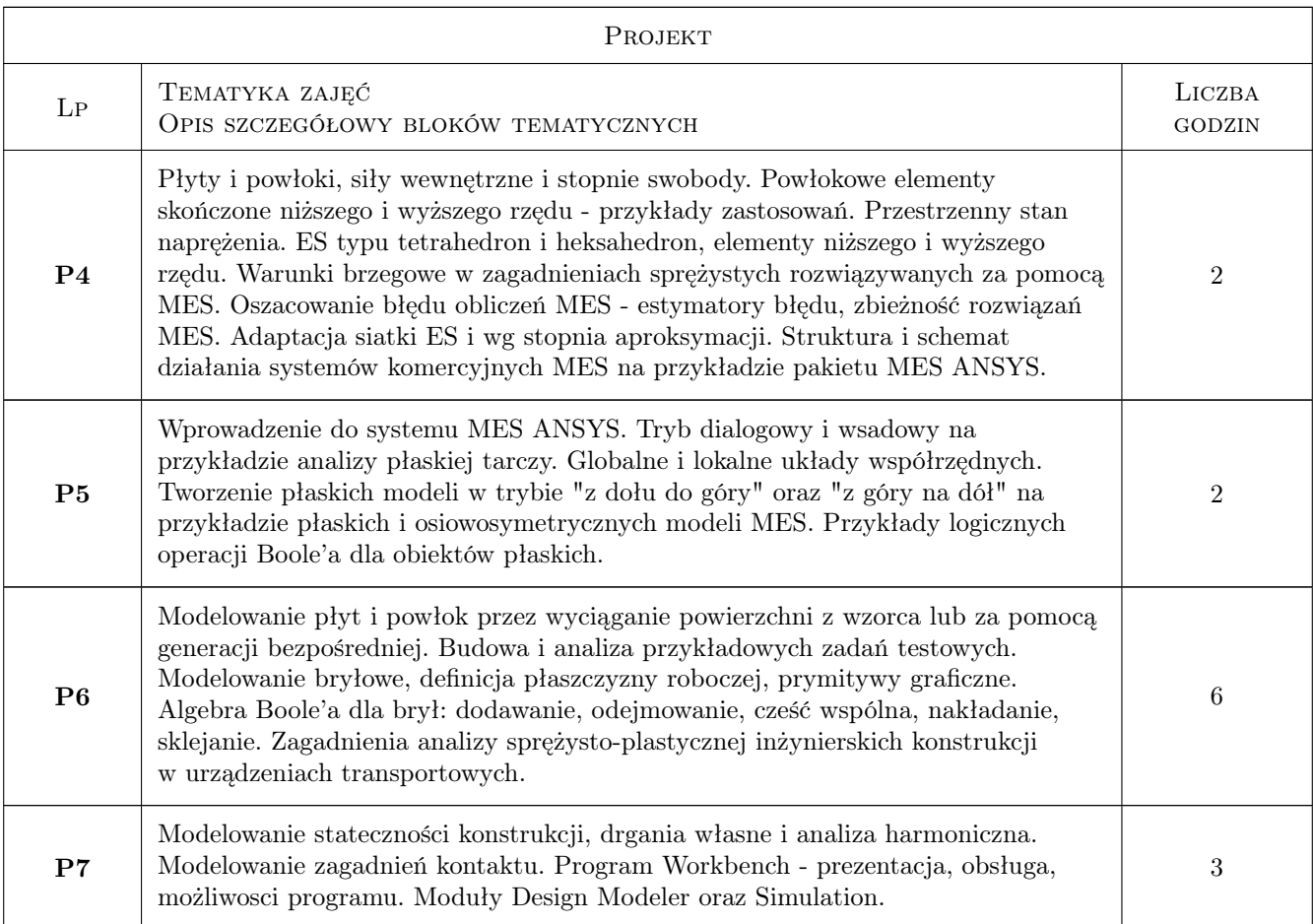

### 7 Narzędzia dydaktyczne

- N1 Ćwiczenia projektowe
- N2 Prezentacje multimedialne
- N3 Dyskusja
- N4 Praca w grupach
- N5 Konsultacje

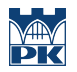

### 8 Obciążenie pracą studenta

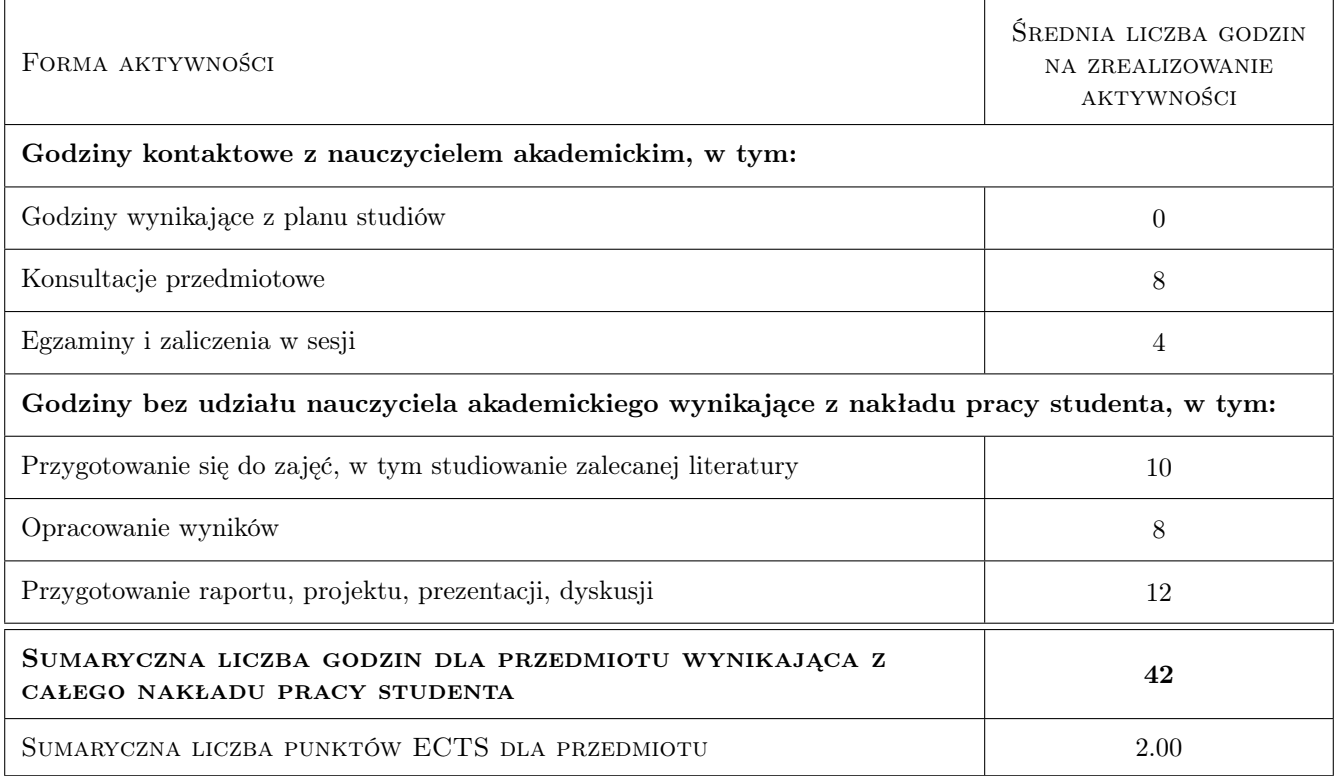

### 9 Sposoby oceny

#### Ocena formująca

F1 Test

F2 Projekt indywidualny

#### Ocena podsumowująca

P1 Średnia ważona ocen formujących

#### Warunki zaliczenia przedmiotu

- W1 Wykonanie i zaliczenie realizowanego w ramach przedmiotu projektu.
- W2 Konieczność uzyskania oceny pozytywnej z każdego efektu kształcenia
- W3 Ocena koncowa ustalana jest jako srednia wazona z ocen formujacych z przypisaniem wag: 40% oceny z testu oraz 60% z oceny zaliczeniowej realizowanego projetku

#### Kryteria oceny

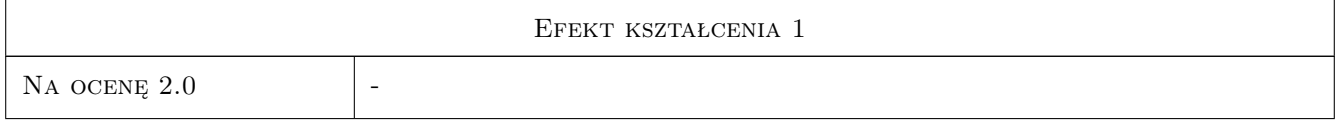

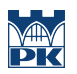

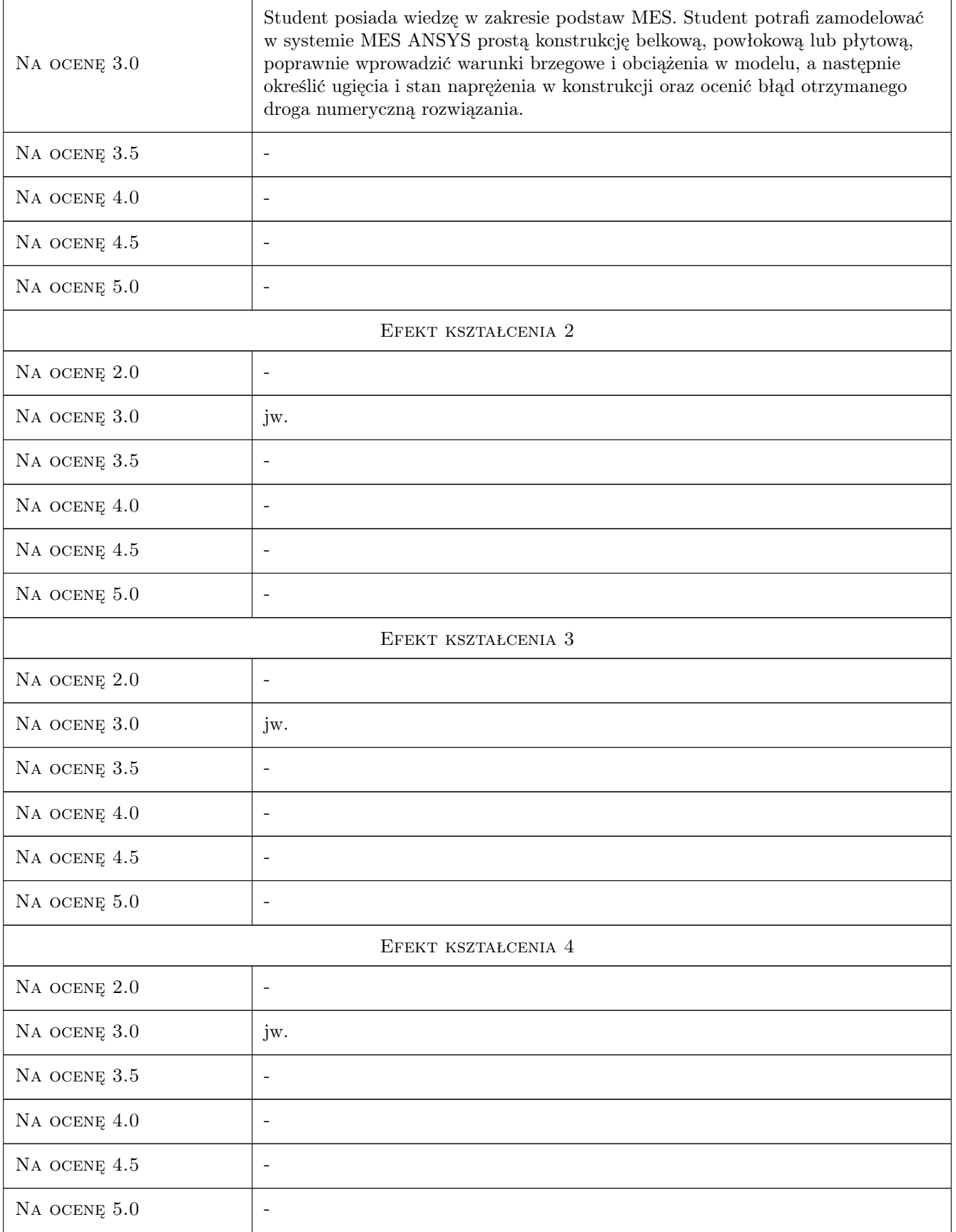

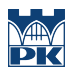

### 10 Macierz realizacji przedmiotu

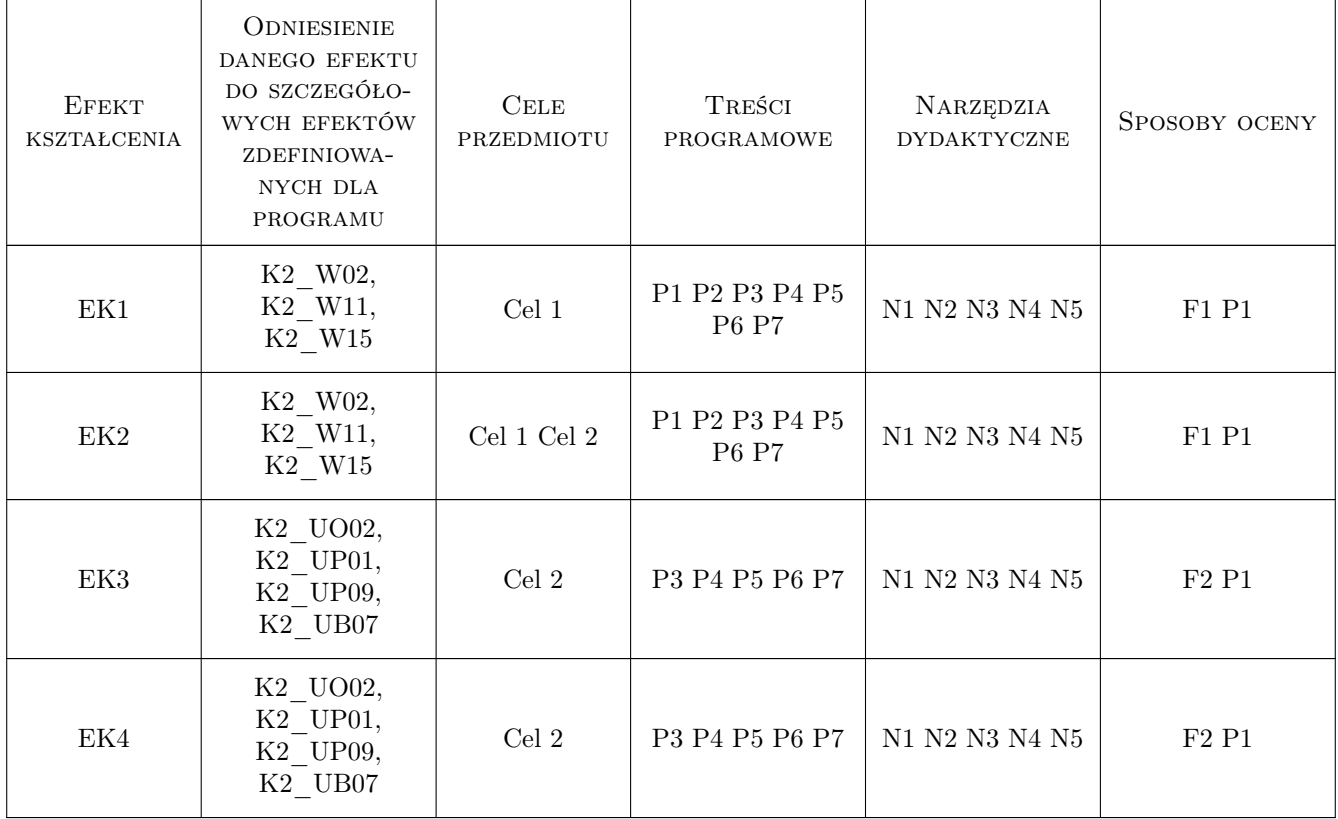

### 11 WYKAZ LITERATURY

#### Literatura podstawowa

- [1 ] Łaczek S. Modelowanie i analiza konstrukcji w systemie MES ANSYS v.11, Kraków, 2011, Wyd.PK
- [2 ] Bielski J. Wprowadzenie do inżynierskich zastosowań MES, Kraków, 2010, Wyd.PK
- [3 ] Radwańska M. Metody komputerowe w wybranych zagadnieniach mechaniki konstrukcji, Kraków, 2004, Wyd.PK
- [4 ] Grądzki R. Wprowadzenie do metody elementów skończonych, Łódź, 2002, Wyd.PŁ

#### Literatura uzupełniająca

- [1 ] Bijak-Żochowski M., Jaworski A., Krzesiński G., Zagrajek A. Mechanika materiałów i konstrukcji  $(t.II)$ , Warszawa, 2006, Wyd.PW
- [2 ] Rakowski G., Kacprzyk Z., Metoda elementów skończonych w mechanice konstrukcji, Warszawa, 2005, Wyd.PW

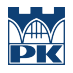

### 12 Informacje o nauczycielach akademickich

#### Osoba odpowiedzialna za kartę

dr inż. Bogdan, Artur Szybiński (kontakt: bogdan.szybinski@pk.edu.pl)

#### Osoby prowadzące przedmiot

1 Dr inż. Bogdan Szybiński (kontakt: boszyb@mech.pk.edu.pl)

- 2 Dr inż. Stanisław Łaczek (kontakt: laczek@mech.pk.edu.pl)
- 3 Dr inż. Paweł Romanowicz (kontakt: promek@mech.pk.edu.pl)

### 13 Zatwierdzenie karty przedmiotu do realizacji

(miejscowość, data) (odpowiedzialny za przedmiot) (dziekan)

PRZYJMUJĘ DO REALIZACJI (data i podpisy osób prowadzących przedmiot)

. . . . . . . . . . . . . . . . . . . . . . . . . . . . . . . . . . . . . . . . . . . . . . . . . . . . . . . . . . . . . . . . . . . . . . . . . . . . . . . . . . . . . . . . . . . . . . . . . . . . . . . . . . . . . . . . . . . . . . . . . . . . . . . . . . . . . . . . . . . . . . . .